# COMP 322: Fundamentals of Parallel Programming

# Lecture 14: Unification of Barrier and Point-to-point Synchronization with Phasers

Vivek Sarkar

Department of Computer Science, Rice University
vsarkar@rice.edu

https://wiki.rice.edu/confluence/display/PARPROG/COMP322

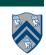

### Barrier vs Point-to-Point Synchronization for One-Dimensional Iterative Averaging Example

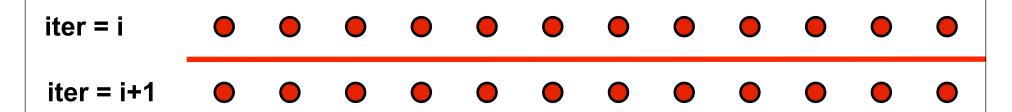

#### **Barrier synchronization**

**Point-to-point synchronization** 

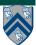

#### Left-Right Neighbor Synchronization Example

```
1. finish { // Expanded finish-for-async version of forall
2. for (point[i] : [1:m])
3.    async {
4.    doPhasel(i);
5.    // Iteration i waits for i-1 and i+1 to complete Phase 1
5    doPhase2(i);
6    } // async
7    } // finish
```

Need synchronization where iteration i only waits for iterations
i-1 and i+1 to complete their work in doPhase1() before it
starts doPhase2(i)? (Less constrained than a barrier)

```
i=1 i=2 i=3 i=4 i=5 i=6 i=7 i=8 doPhase1(i) doPhase2(i)
```

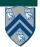

# Phasers: a unified construct for barrier and point-to-point synchronization

- Previous examples motivated the need for point-to-point synchronization
- HJ phasers unify barriers with point-to-point synchronization
- A limited version of phasers was also added to the Java 7 java.util.concurrent.Phaser library (with acknowledgment to Rice)
- Phaser properties
  - —Barrier and point-to-point synchronization
  - —Supports dynamic parallelism i.e., the ability for tasks to drop phaser registrations on termination, and for new tasks to add new phaser registrations.
  - Deadlock freedom
  - —Support for phaser accumulators (reductions that can be performed with phasers)

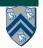

#### **Summary of Phaser Construct**

- Phaser allocation
  - phaser ph = new phaser(mode);
    - Phaser ph is allocated with registration mode
    - Phaser lifetime is limited to scope of Immediately Enclosing Finish (IEF)
- Registration Modes
  - phaserMode.SIG, phaserMode.WAIT, phaserMode.SIG\_WAIT, phaserMode.SIG\_WAIT\_SINGLE
  - NOTE: phaser WAIT has no relationship to Java wait/notify
- Phaser registration
  - async phased (ph<sub>1</sub> < mode<sub>1</sub> > , ph<sub>2</sub> < mode<sub>2</sub> > , ... ) < stmt >
    - Spawned task is registered with ph<sub>1</sub> in mode<sub>1</sub>, ph<sub>2</sub> in mode<sub>2</sub>, ...
    - Child task's capabilities must be subset of parent's
    - async phased <stmt> propagates all of parent's phaser registrations to child
- Synchronization
  - next:
    - Advance each phaser that current task is registered on to its next phase
    - Semantics depends on registration mode

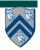

#### **Capability Hierarchy**

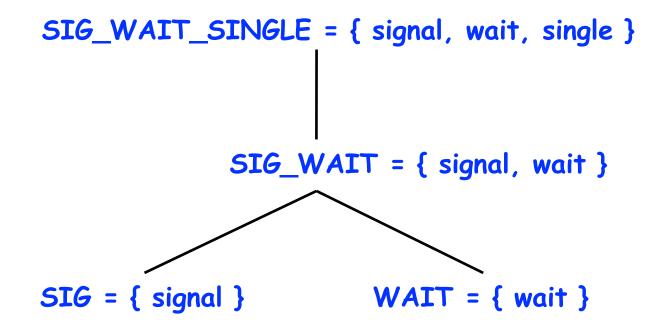

At any point in time, a task can be registered in one of four modes with respect to a phaser: SIG\_WAIT\_SINGLE, SIG\_WAIT, SIG, or WAIT. The mode defines the set of capabilities — signal, wait, single — that the task has with respect to the phaser. The subset relationship defines a natural hierarchy of the registration modes.

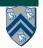

### Simple Example with Four Async Tasks and One Phaser

```
1. finish {
2.
     ph = new phaser(); // Default mode is SIG WAIT
3.
     async phased(ph<phaserMode.SIG>){ //A1 (SIG mode)
4.
       doA1Phase1(); next;
5.
       doA1Phase2(); }
6.
     async phased { //A2 (default SIG WAIT mode from parent)
7.
       doA2Phase1(); next;
       doA2Phase2(); }
8.
9.
     async phased { //A3 (default SIG WAIT mode from parent)
       doA3Phase1(); next;
10.
11.
       doA3Phase2(); }
12.
     async phased(ph<phaserMode.WAIT>){ //A4 (WAIT mode)
13.
       doA4Phase1(); next; doA4Phase2(); }
14. }
```

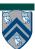

# Simple Example with Four Async Tasks and One Phaser (contd)

#### Semarktics of next depends on registration mode

**SIG\_WAIT**: next = signal + wait

SIG: next = signal (Don't wait for any task)

**WAIT:** next = wait (Don't disturb any task)

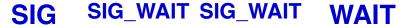

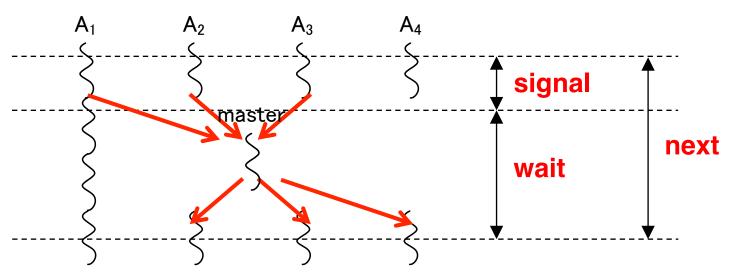

A master task receives all signals and broadcasts a barrier completion

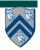

#### forall barrier is just an implicit phaser

```
1. forall (point[i,j] : [iLo:iHi,jLo:jHi])
   <body>
2.
is equivalent to
3. finish {
    // Implicit phaser
4.
5.
   phaser ph = new phaser(phaserMode.SIG WAIT);
6.
   for(point[i,j] : [iLo:iHi,jLo:jHi])
       async phased(phaserMode.SIG_WAIT)
7.
8.
         <body> // next statements refer to ph
9. }
```

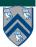

#### Left-Right Neighbor Synchronization Example

```
1. finish {
     phaser[] ph = new phaser[m+2];
3.
     for(point [i]:[0:m+1]) ph[i] = new phaser();
4.
     for(point [i] : [1:m])
    async phased(ph[i]<SIG>, ph[i-1]<WAIT>, ph[i+1]<WAIT>) {
5.
6.
       doPhase1(i);
        next; // Signal ph[i] & wait on ph[i-1], ph[i+1]
7.
8.
      doPhase2(i);
9.
10.}
```

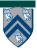

#### Left-Right Neighbor Synchronization Example for m=3

```
finish {
 1
      phaser ph1 = new phaser(); // Default mode is SIG_WAIT
      phaser ph2 = new phaser(); // Default mode is SIG_WAIT
      phaser ph3 = new phaser(); // Default mode is SIG_WAIT
 4
      async phased (ph1\langleSIG\rangle, ph2\langleWAII\rangle) { // i = 1
6
        doPhase1(1);
        next; // Signals ph1, and waits on ph2
8
        doPhase2(1);
9
      async phased(ph2\langleSIG\rangle, ph1\langleWAIT\rangle, ph3\langleWAIT\rangle) { // i = 2
10
        doPhase1(2);
11
12
        next; // Signals ph2, and waits on ph1 and ph3
        doPhase2(2):
13
14
15
      async phased (ph3<SIG>, ph2<WAII>) { // i = 3
16
        doPhase1(3);
17
        next; // Signals ph3, and waits on ph2
        doPhase2(3);
18
19
20
```

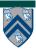

# Computation Graph for m=3 example (without async/finish nodes and edges)

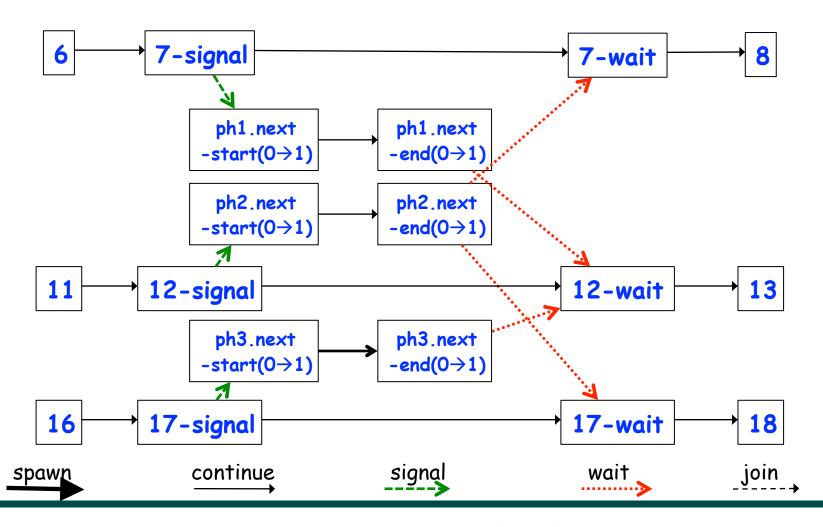

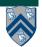

# Adding Phaser Operations to the Computation Graph

CG node = step

Step boundaries are induced by continuation points

- async: source of a spawn edge
- end-finish: destination of join edges
- future.get(): destination of a join edge
- signal, drop: source of signal edges
- wait: destination of wait edges
- next: modeled as signal + wait

CG also includes an unbounded set of pairs of phase transition nodes for each phaser ph allocated during program execution

• ph.next-start( $i \rightarrow i+1$ ) and ph.next-end( $i \rightarrow i+1$ )

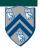

# Adding Phaser Operations to the Computation Graph (contd)

CG edges enforce ordering constraints among the nodes

- continue edges capture sequencing of steps within a task
- spawn edges connect parent tasks to child async tasks
- join edges connect descendant tasks to their Immediately Enclosing Finish (IEF) operations and to get() operations for future tasks
- signal edges connect each signal or drop operation to the corresponding phase transition node, ph.next-start( $i\rightarrow i+1$ )
- wait edges connect each phase transition node,  $ph.next-end(i\rightarrow i+1)$  to corresponding wait or next operations
- single edges connect each phase transition node, ph.next-start(i→i+1) to the start of a single statement instance, and from the end of that single statement to the phase transition node, ph.next-end(i→i+1)

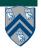

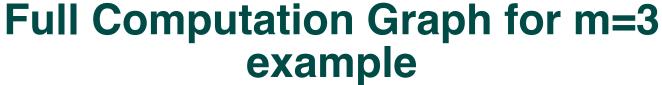

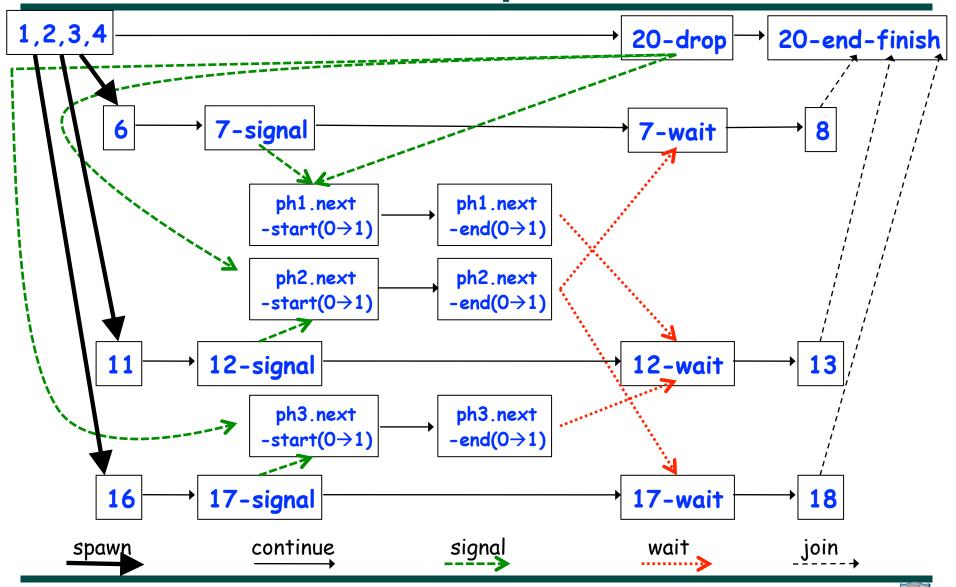

### One-Dimensional Iterative Averaging with Point-to-Point Synchronization (compare with slide 9, Lecture 13)

```
double[] gVal=new double[n+2]; double[] gNew=new double[n+2];
   qVal[n+1] = 1; qNew[n+1] = 1;
   int Cj = Runtime.getNumOfWorkers();
   finish {
     phaser ph = new phaser[Cj+2];
5.
6.
     for(point [i]:[0:Cj+1]) ph[i] = new phaser();
     for(point [jj]:[0:Cj-1])
7.
     async phased(ph[jj+1]<SIG>,ph[jj]<WAIT>, ph[jj+2]<WAIT>) {
8.
       double[] myVal = gVal; double[] myNew = gNew; // Local copy of pointers
9.
       for (point [iter] : [0:numIters-1]) {
10.
11.
         for (point [j]:getChunk([1:n],[Cj],[jj])) // Iterate within chunk
            myNew[j] = (myVal[j-1] + myVal[j+1])/2.0;
12.
         next; // Point-to-point synchronization
13.
         // Swap myVal and myNew
14.
         double[] temp=myVal; myVal=myNew; myNew=temp;
15.
         // myNew becomes input array for next iter
16.
                                                         Task i=0 next Task i=1 next Task i=2
17.
       } // for
                                               iter
     } // async
18.
                                              iter+1
19. } // finish
```

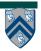

#### Signal statement

- When a task T performs a <u>signal</u> operation, it notifies all the phasers it is registered on that it has completed all the work expected by other tasks in the current phase ("shared" work).
  - —Since signal is a non-blocking operation, an early execution of signal cannot create a deadlock.
- Later, when T performs a next operation, the next degenerates to a wait since a signal has already been performed in the current phase.
- The execution of "local work" between signal and next is performed during phase transition
  - -Referred to as a "split-phase barrier" or "fuzzy barrier"

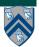

#### **Example of Split-Phase Barrier**

```
finish {
     phaser ph = new phaser(phaserMode.SIG_WAIT);
     async phased { // Task T1
       a = \dots; // Shared work in phase 0
       signal; // Signal completion of a's computation
       b = \dots; // Local work in phase 0
       next; // Barrier — wait for T2 to compute x
       b = f(b,x); // Use x computed by T2 in phase 0
9
10
     async phased { // Task T2
       x = \dots; // Shared work in phase 0
11
       signal; // Signal completion of x's computation
12
       y = \dots; // Local work in phase 0
13
      next; // Barrier — wait for T1 to compute a
14
       y = f(y,a); // Use a computed by T1 in phase 0
15
16
   } // finish
17
```

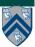

### Computation Graph for Split-Phase Barrier Example (without async and finish nodes and edges)

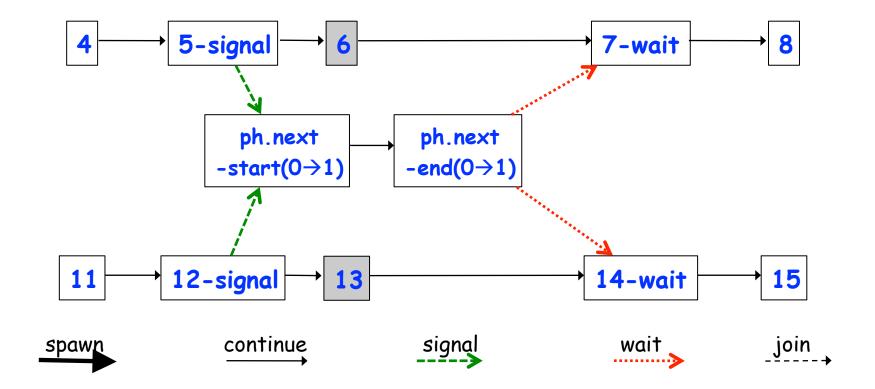

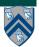

# Full Computation Graph for Split-Phase Barrier Example

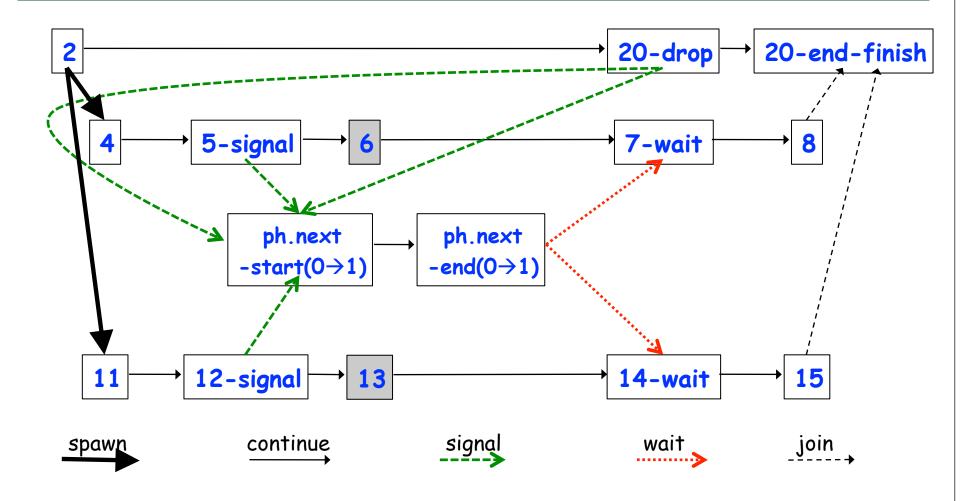

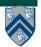

### Optimized One-Dimensional Iterative Averaging with Split-Phase Point-to-Point Synchronization

```
double[] gVal=new double[n+2]; double[] gNew=new double[n+2];
    gVal[n+1] = 1; gNew[n+1] = 1;
    int Cj = Runtime.getNumOfWorkers();
    finish {
5.
      phaser ph = new phaser[Cj+2];
6.
      for(point [i]:[0:Cj+1]) ph[i] = new phaser();
7.
      for(point [jj]:[0:Cj-1])
8.
      async phased(ph[jj+1]<SIG>,ph[jj]<WAIT>, ph[jj+2]<WAIT>) {
9.
        double[] myVal = qVal; double[] myNew = qNew; // Local copy of pointers
10.
        for (point [iter] : [0:numIters-1]) {
11.
          region r = getChunk([1:n],[Ci],[ji]); int lo = r.rank(0).low(); int hi = r.rank(0).high();
12.
          myNew[lo] = (myVal[lo-1] + myVal[lo+1])/2.0; myNew[hi] = (myVal[hi-1] + myVal[hi+1])/2.0;
13.
          signal; // signal ph[jj+1]
          for (point [j]: [lo+1:hi-1]) // Iterate within chunk
14.
15.
             myNew[j] = (myVal[j-1] + myVal[j+1])/2.0;
16.
          next; // wait on ph[jj] and ph[jj+2]
17.
          // Swap myVal and myNew
18.
          double[] temp=myVal; myVal=myNew; myNew=temp;
          // myNew becomes input array for next iter
19.
20.
        } // for
21. } // finish
```

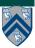

#### **Announcements**

- Homework 3 due on Wednesday, Feb 22nd
  - -Performance results for parts 2 and 3 of assignment must be obtained on Sugar (see Section 4)
  - —Start early --- you should complete the ideal parallel version this week
- Exam 1 will be held in the lecture on Friday, Feb 24th
  - -Closed book 50-minute exam
  - —Scope of exam includes lectures up to Monday, Feb 20th
  - -Feb 22nd lecture will be a midterm review before exam
  - -Contact me ASAP if you have an extenuating circumstance and need to take the midterm at an alternate time

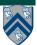